## **KARTA PRZEDMIOTU**

Cykl kształcenia od roku akademickiego: 2022/2023

## **I. Dane podstawowe**

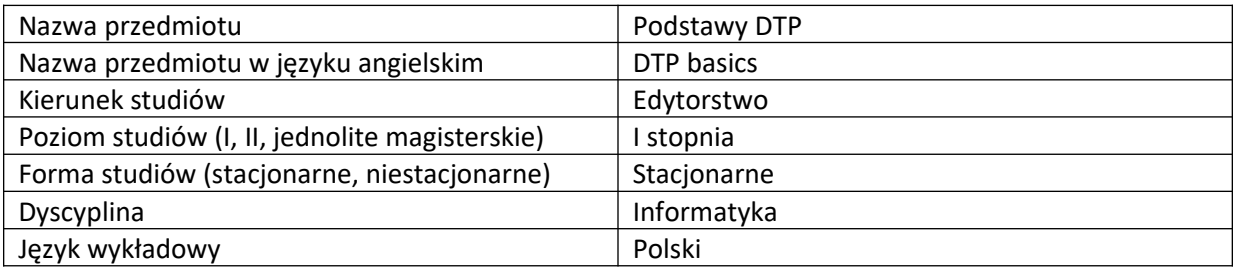

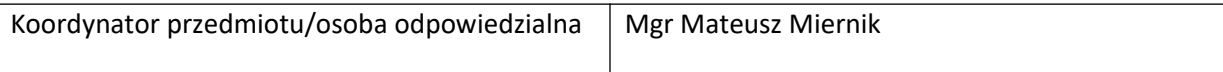

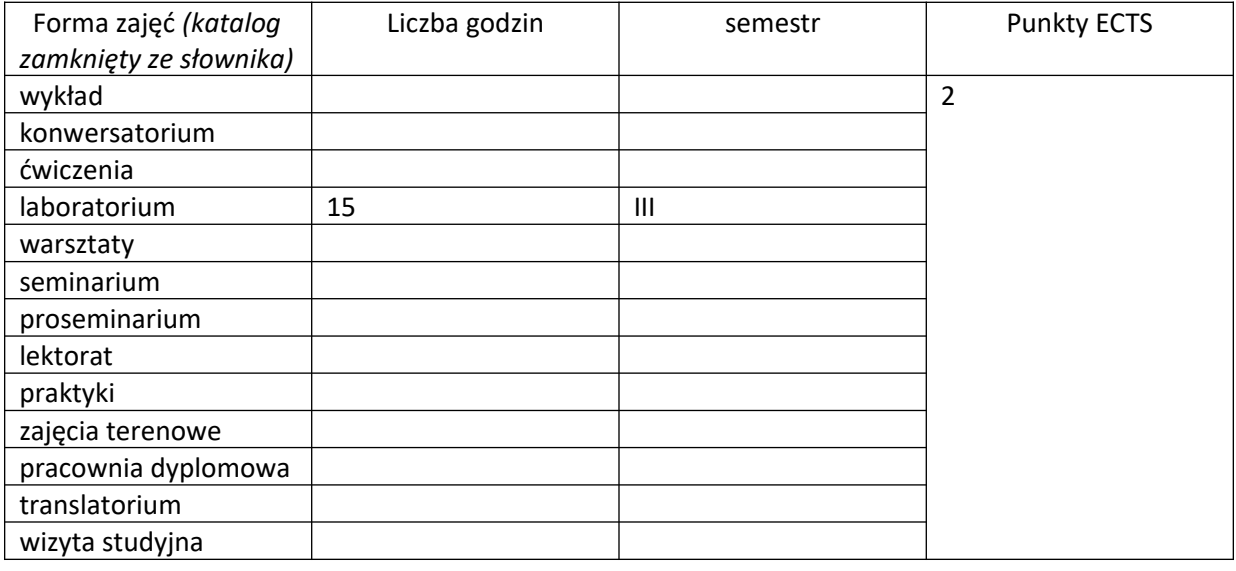

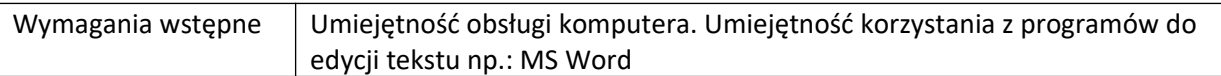

# **II. Cele kształcenia dla przedmiotu**

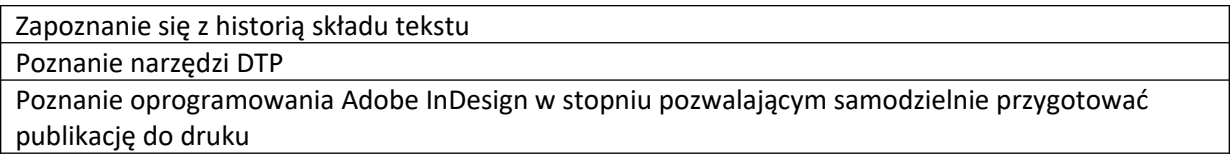

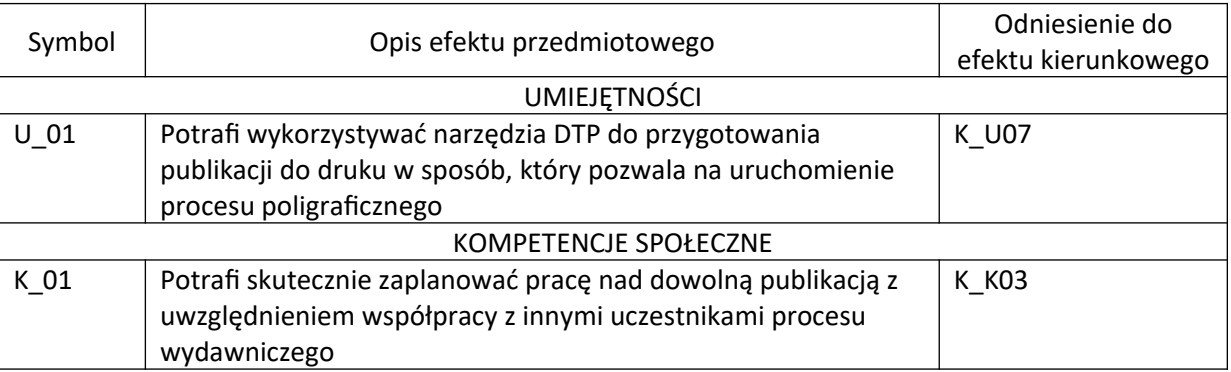

# **III. Efekty uczenia się dla przedmiotu wraz z odniesieniem do efektów kierunkowych**

## **IV. Opis przedmiotu/ treści programowe**

## **- Historia DTP**

- **Podstawowe narzędzia składu tekstu**
- **Poznanie środowiska pracy w Adobe InDesign**
- **Przygotowanie dokumentu**
- **Importowanie tekstu do programu**
- **Opracowanie styli akapitowych i znakowych**
- **Praca na stylach akapitowych i znakowych**
- **Zastosowanie stron wzorcowych**
- **Narzędzie GREP**
- **Detal w typografii**
- **Przygotowanie plików do procesów poligraficznych**

# **V. Metody realizacji i weryfikacji efektów uczenia się**

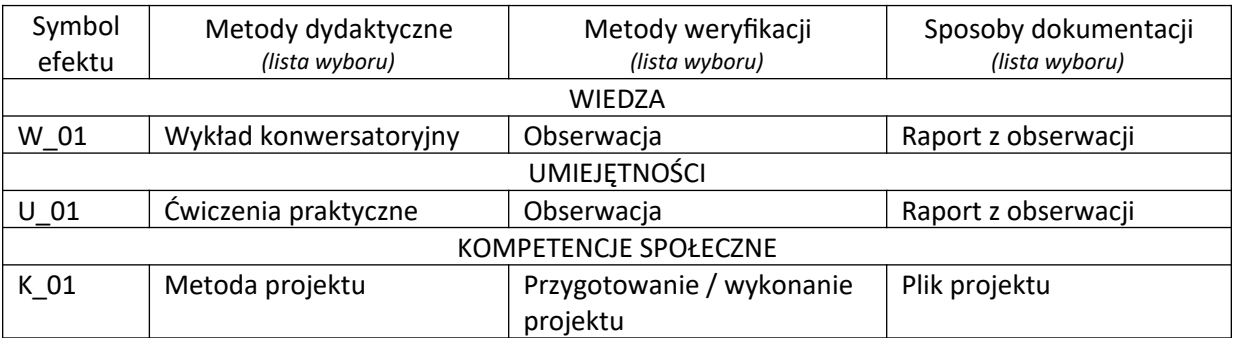

- **VI. Kryteria oceny, wagi…**
- **70 % Przygotowanie składu publikacji według poznanych zasad**
- **20 % Aktywność na zajęciach**

#### **10 % - Obecność na zajęciach**

#### **VII. Obciążenie pracą studenta**

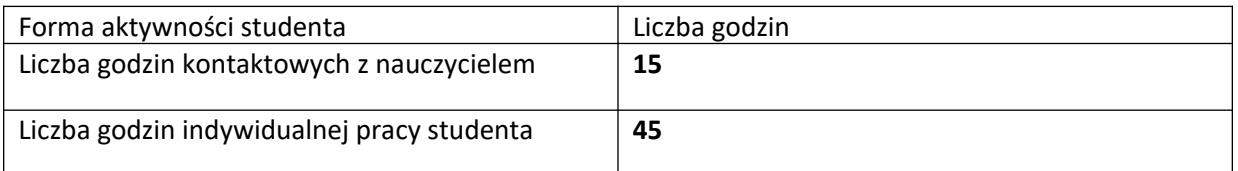

# **VIII. Literatura**

Literatura podstawowa French Nigel, InDesign i tekst. Profesjonalna typografia w Adobe InDesign James Felici, Kompletny przewodnik po typografii. Zasady doskonałego składania tekstu Robert Bringhurst, Elementarz stylu w typografii Michael Mitchell i Susan Wightman, Typografia książki. Podręcznik projektanta Andrzej Tomaszewski, Architektura książki Friedrich Forssman, Jak projektuję książki Literatura uzupełniająca **Podawana w toku zajęć w zależności od zapotrzebowania**